# **Муниципальный этап по технологии «Техника и**

## **техническое творчество»**

Технология «Техника и техническое творчество». 11 класс. Ограничение по времени 90 минут

#### **Техника, технологии и техническое творчество**

#1136125

В каком году и кем было введено понятие нанотехнология?

- Роберт Кёрл, 1985 год
- Новосёлов Константин Сергеевич, 2010 год
- Норио Танигути, 1974 год
- Эрик Дрекслер, 1986 год

За решение задачи **1 балл**

#### **Техника, технологии и техническое творчество**

#1136126

Укажите тип индентора при определении твердости материала со значением, 90 HRA.

- Диаметр 1⁄8 дюйма стальной, сферический
- $\big)$   $\,$   $\,120^{\circ}$  алмазный сфероконический
- 136° алмазный четырёхгранный
- Диаметр 1⁄16 дюйма стальной, сферический

#### **Техника, технологии и техническое творчество Harry Harry Harry Harry Harry Harry Harry Harry Harry Harry Harry H**

В данном задании несколько верных ответов (возможно, один). Укажите все, которые Вы считаете верными, однако обратите внимание, что в случае, если не все верные ответы отмечены или отмечен неверный вариант, балл обнуляется.

Укажи какие из представленных марок сталей относятся к конструкционным сталям.

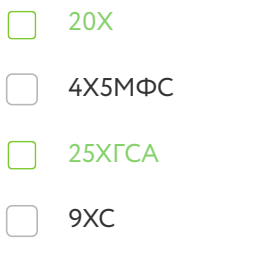

Формула вычисления баллов: 0-1 1-0

За решение задачи **1 балл**

### **Техника, технологии и техническое творчество**  $\left| \frac{\#1136128}{\#1136128} \right|$

Определите зубчатую передачу из представленного рисунка.

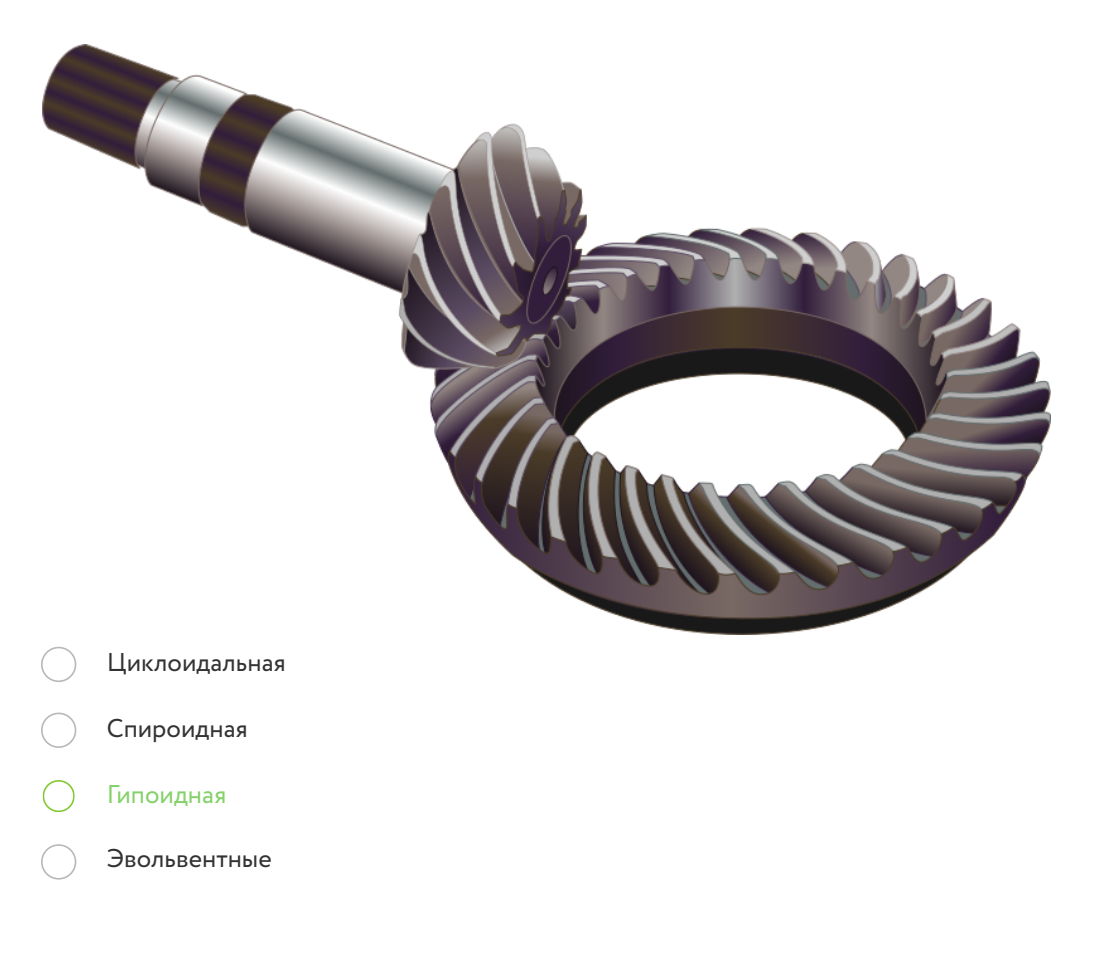

Какая из представленных планетарных передач представляет собой составную планетарную передачу, состоящую из двух планетарных передач, использующих общую солнечную передачу?

Новикова

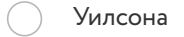

Симпсона

Равинье

За решение задачи **1 балл**

#### **Техника, технологии и техническое творчество Harry Almanuel + 21136130**

Если все варианты одновременно не помещаются в окно браузера, можно воспользоваться сочетанием клавиш ctrl и (-) (cmd и (-) для Mac) для уменьшения масштаба окна.

Балл выставляется только за полностью верный ответ.

Сопоставьте понятие и процессы, определяющие его.

Оперирует данными, связанными с вершинами многогранников, например, с координатами вершины (точки) в пространстве, с текстурными координатами, с цветом вершины, с вектором касательной, с вектором бинормали, с вектором нормали.

Оперирует данными, связанными с вершинами и целыми примитивами. Примитивом может быть отрезок (две вершины) и треугольник (три вершины), а при наличии информации о смежных вершинах для треугольного примитива может быть обработано до шести вершин.

Оперирует фрагментами растрового изображения и с текстурами обрабатывает данные такие как цвет, глубина, текстурные координаты.

Доступные варианты ответов:

Вершинные шейдеры

Геометрические шейдеры

Пиксельные шейдеры

Пиксельные шейдеры Вершинные шейдеры

Геометрические шейдеры

Формула вычисления баллов: 0-1 1-0 За решение задачи **1 балл**

Если все варианты одновременно не помещаются в окно браузера, можно воспользоваться сочетанием клавиш ctrl и (-) (cmd и (-) для Mac) для уменьшения масштаба окна.

Балл выставляется только за полностью верный ответ.

Сопоставьте способ рендеринга и процессы, определяющие его.

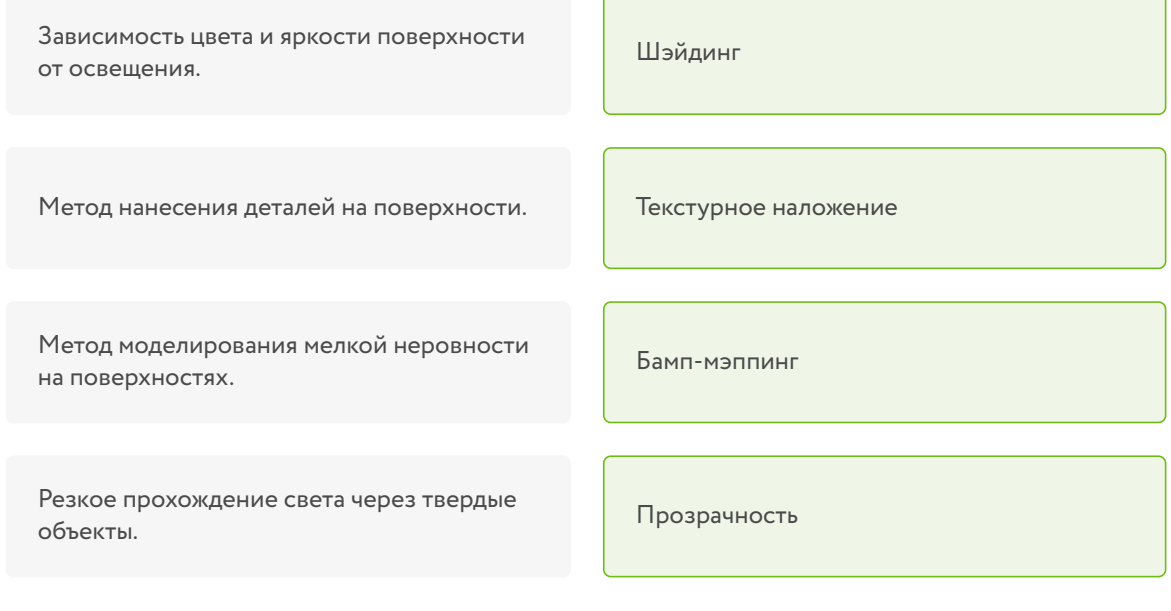

Доступные варианты ответов:

Прозрачность Текстурное наложение Бамп-мэппинг

Шэйдинг

Формула вычисления баллов: 0-1 1-0

#### **Техника, технологии и техническое творчество Harry Extending Harry Extending AT 41136132**

Если все варианты одновременно не помещаются в окно браузера, можно воспользоваться сочетанием клавиш ctrl и (-) (cmd и (-) для Mac) для уменьшения масштаба окна

Сопоставьте типы масштабов на картах и планах и их описание.

Записывают в виде дроби, в числителе которой стоит единица, а в знаменателе степень уменьшения проекции. Например, масштаб 1:5000 показывает, что 1 см на плане соответствует 5000 см (50 м) на местности

Показывает какое расстояние на местности соответствует 1 см на плане. Записывается, например: «В 1 сантиметре 100 километров», или «1 см = 100 км».

Графический масштаб в виде масштабной прафический масштао в виде масштабной и принейный масштаб<br>Линейки, разделённой на равные части

Численный масштаб

Именованный масштаб

Доступные варианты ответов:

Линейный масштаб Численный масштаб Именованный масштаб

Формула вычисления баллов: 0-1 1-0

Если все варианты одновременно не помещаются в окно браузера, можно воспользоваться сочетанием клавиш ctrl и (-) (cmd и (-) для Mac) для уменьшения масштаба окна

Сопоставьте обозначение шероховатости поверхности на чертеже и описание требований к ним.

Обозначение шероховатости поверхности, вид обработки которой конструктором не устанавливается.

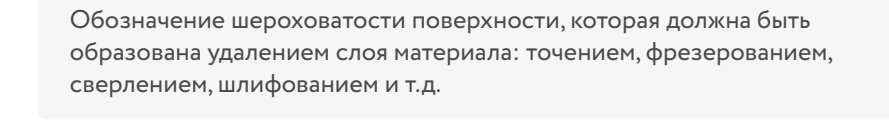

Обозначении шероховатости поверхности, которая должна быть образована без удаления слоя материала, например, литьем, ковкой, штамповкой и т. п.

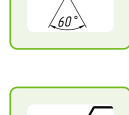

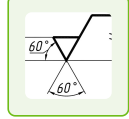

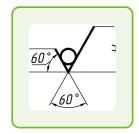

Доступные варианты ответов:

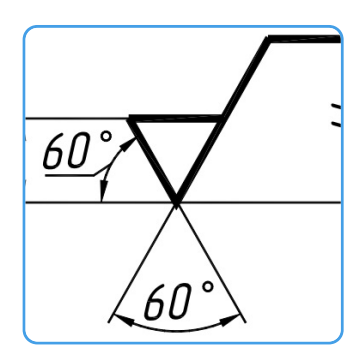

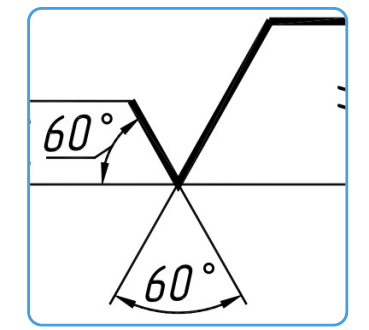

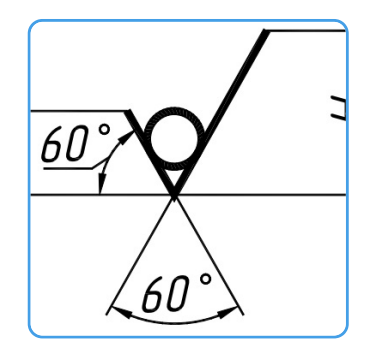

Формула вычисления баллов: 0-1 1-0

Определите по рисунку тип фрезы для механической обработки материалов.

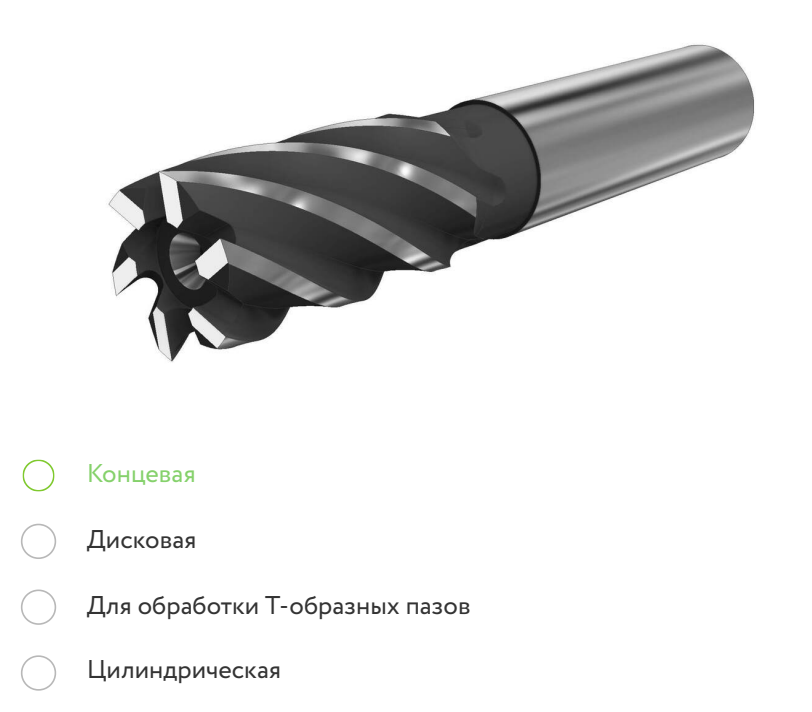

За решение задачи **1 балл**

### **Техника, технологии и техническое творчество Manufacture 41136135**

Если все варианты одновременно не помещаются в окно браузера, можно воспользоваться сочетанием клавиш ctrl и (-) (cmd и (-) для Mac) для уменьшения масштаба окна

Сопоставьте на представленном рисунке нумерацию с названиями движения и геометрии процесса механической обработки материалов.

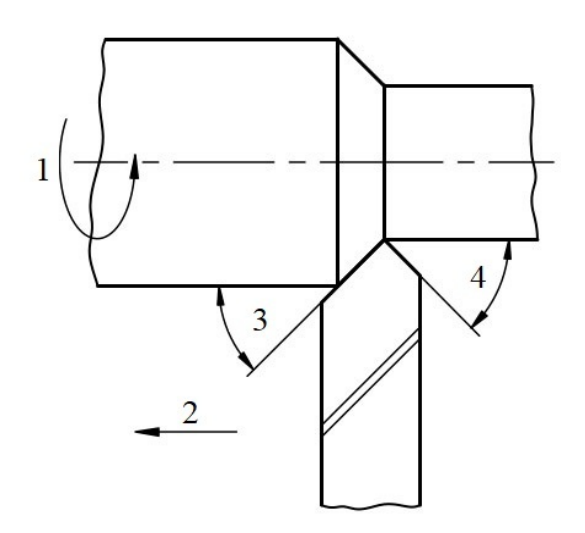

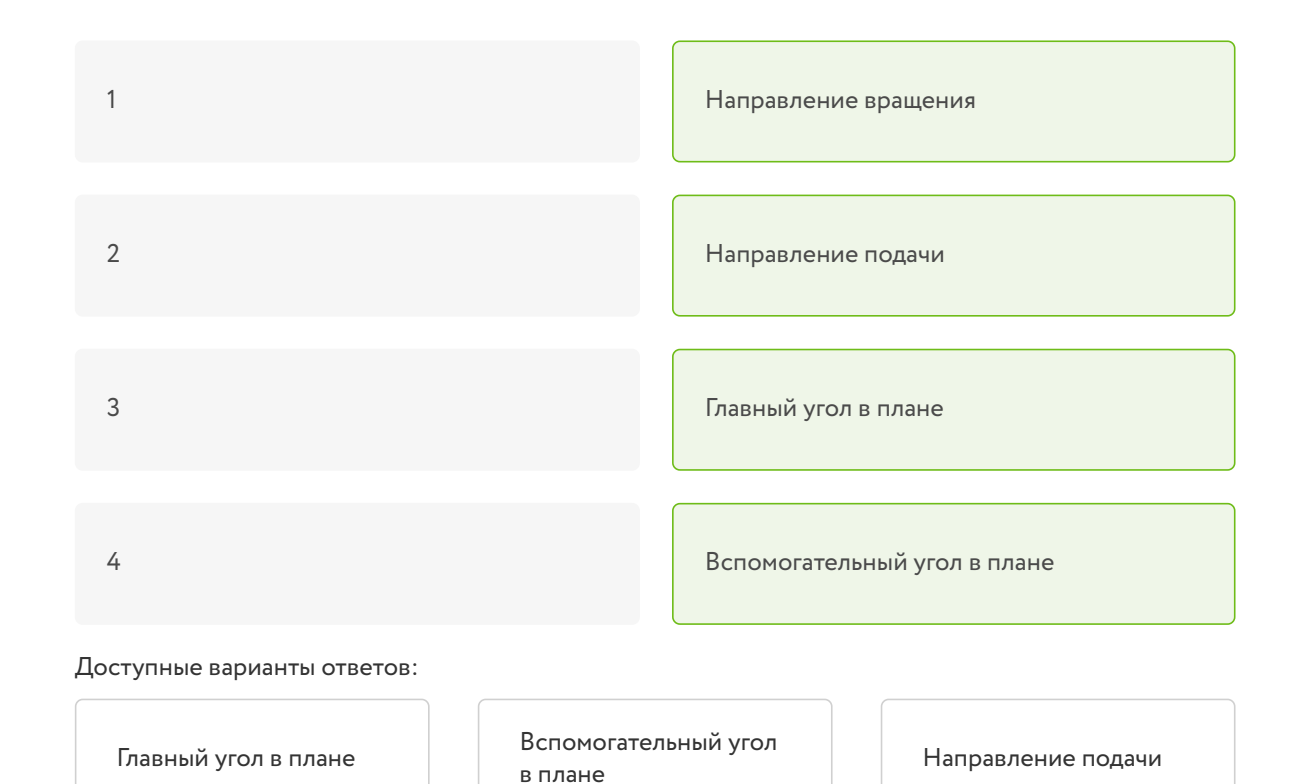

Направление вращения

Формула вычисления баллов: 0-1 1-0

За решение задачи **1 балл**

#### **Техника, технологии и техническое творчество**  $\left| \frac{\#1136136}{4}\right|$

В качестве ответа вводите целое число или конечную десятичную дробь. В качестве разделителя целой и дробной частей используйте точку либо запятую. Никаких иных символов, кроме используемых для записи числа (в частности, пробелов) быть не должно. Пример: 3,14.

Определите линейный размер согласно представленному изображению штангенциркуля. Ответ запишите в миллиметрах с долями.

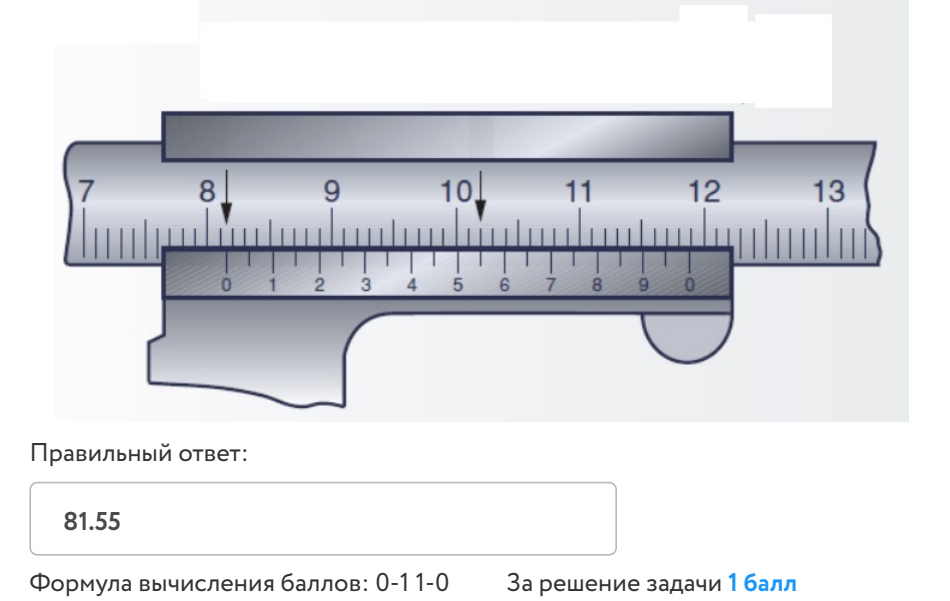

В качестве ответа вводите целое число или конечную десятичную дробь. В качестве разделителя целой и дробной частей используйте точку либо запятую. Никаких иных символов, кроме используемых для записи числа (в частности, пробелов) быть не должно. Пример: 3,14.

Определите линейный размер согласно представленному изображению микрометра. Ответ запишите в миллиметрах с долями.

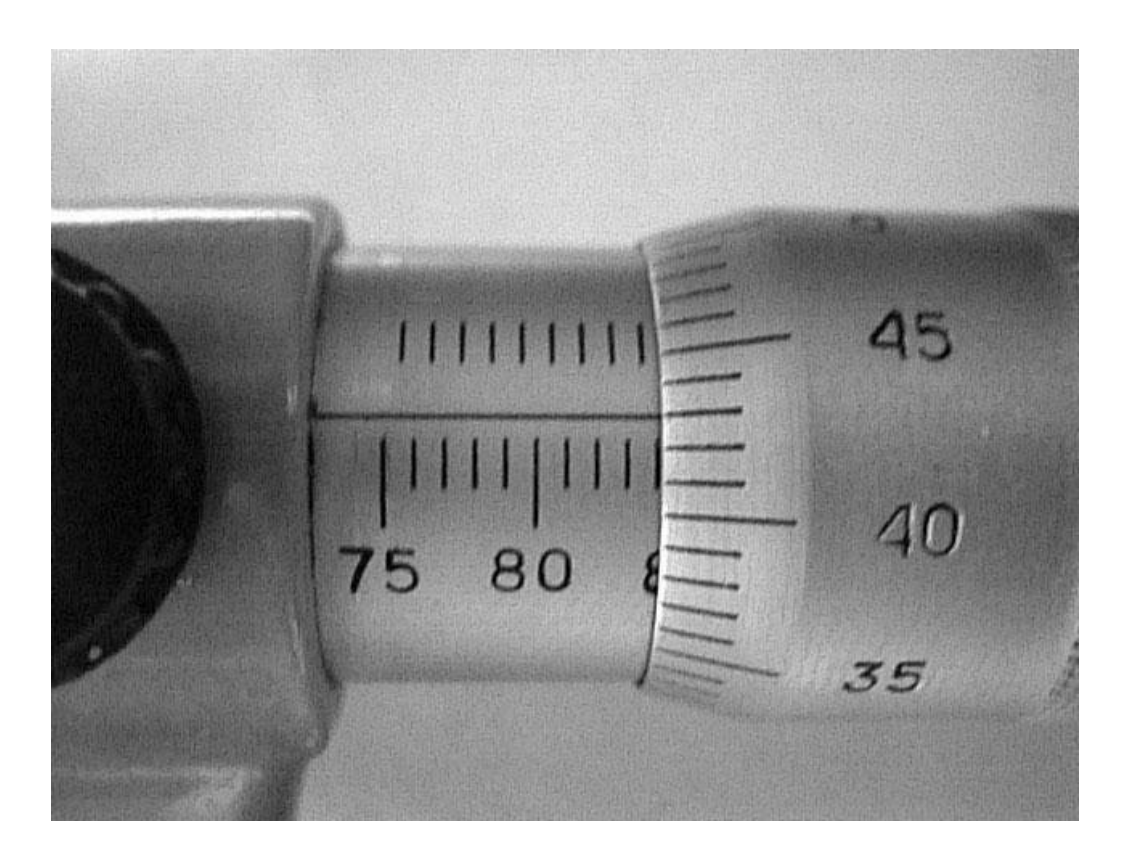

Правильный ответ:

**83.93**

Формула вычисления баллов: 0-1 1-0

## **Техника, технологии и техническое творчество Manual Extensive Extending Advanced Advanced Advanced Advanced Advanced Advanced Advanced Advanced Advanced Advanced Advanced Advanced Advanced Advanced Advanced Advanced Ad**

Из представленного рисунка определите основной порок древесины.

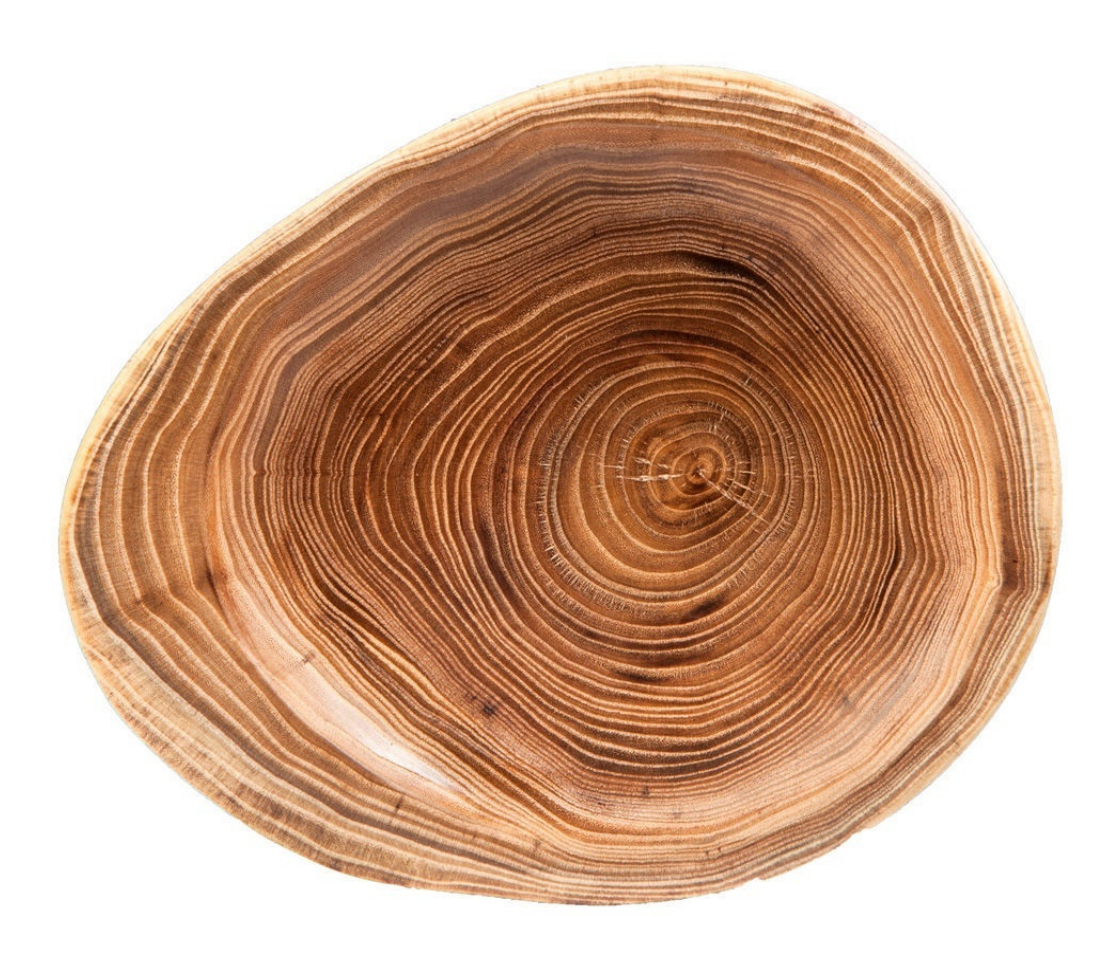

Смоляной карман

Червоточина

- Косослой
- Крень  $\subset$

Из представленного изображения текстуры древесины определите породу дерева.

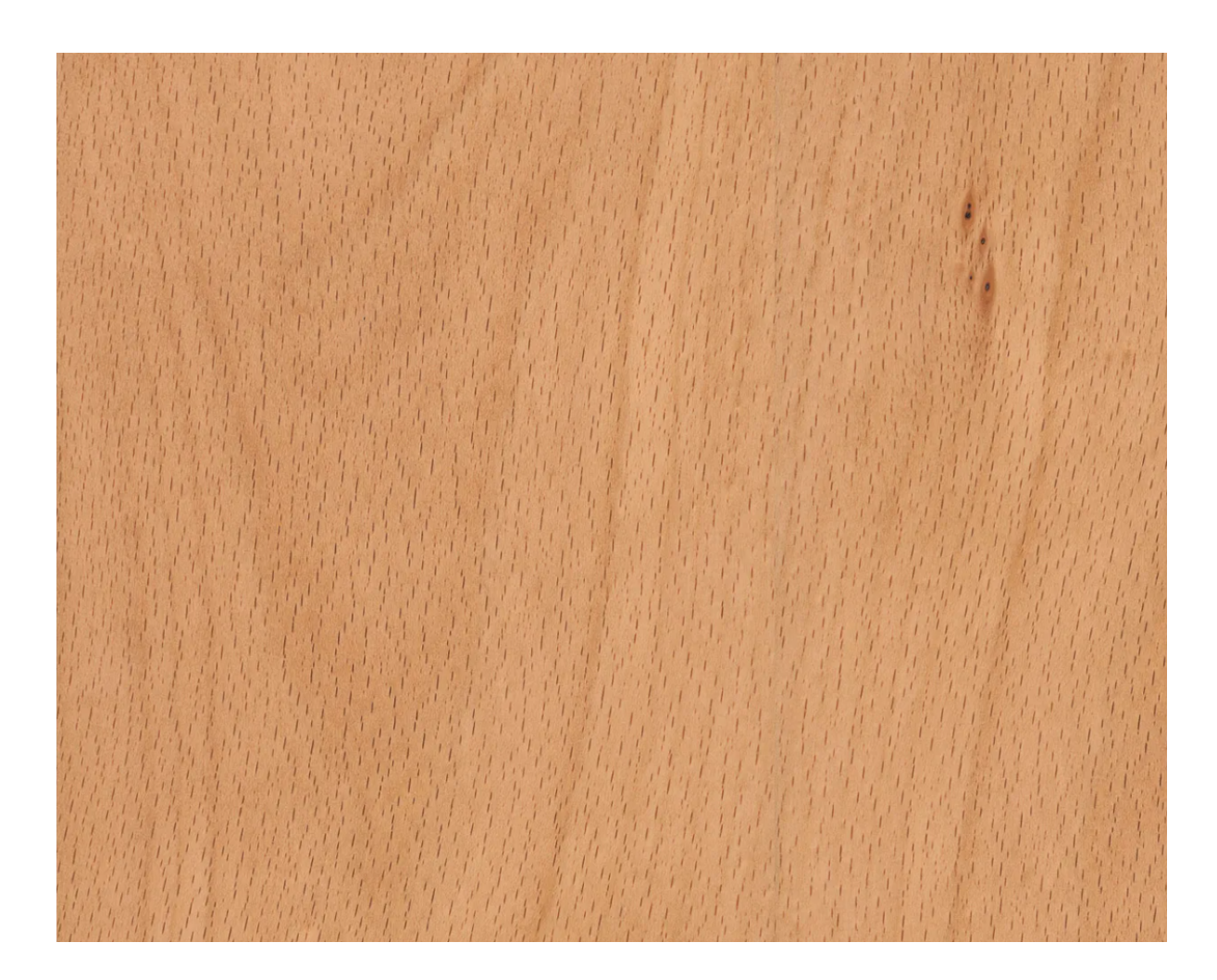

- Сосна Лиственница Бук
- Дуб

Общее название для программ и программных пакетов, предназначенных для решения различных инженерных задач: расчётов, анализа и симуляции физических процессов.

CAE

- CAD
- CNC
- CAM

За решение задачи **1 балл**

#### **Техника, технологии и техническое творчество**

#1136141

Тип полупроводниковых диодов, не имеющих в структуре p-n-переходов, используется для генерации и преобразования колебаний в диапазоне СВЧ на частотах от 0,1 до 100 ГГц.

- Диод Генри Раунда
- Диод Джона Джеумма
- Диод Ганна
- Диод Эсаки
- Диод Зенера
- Диод Шоттки

Стабилитрон — диод, работающий в режиме обратимого пробоя p-n-перехода при приложении обратного напряжения. Используются для стабилизации напряжения.

- Диод Шоттки
- Диод Генри Раунда
- Диод Эсаки
- Диод Ганна
- Диод Зенера
- Диод Джона Джеумма

За решение задачи **1 балл**

#### **Техника, технологии и техническое творчество**

#1136143

Из представленных маркировок металлообрабатывающих станков определите ту, что указывает на токарно-винторезный станок.

- 1К620
- 3Б12
- 6Р82Ш
- 2М112

Если все варианты одновременно не помещаются в окно браузера, можно воспользоваться сочетанием клавиш ctrl и (-) (cmd и (-) для Mac) для уменьшения масштаба окна

Определите название и назначение представленного на изображении инструмента:

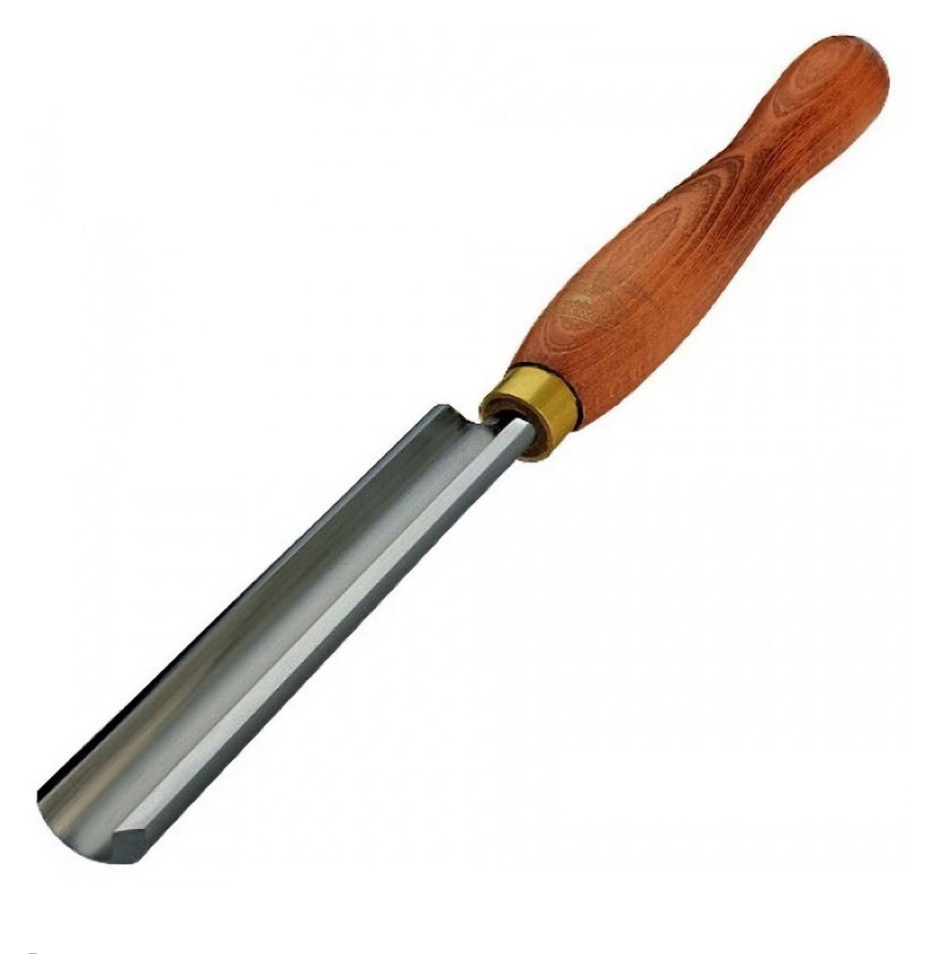

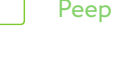

- Мейсель
- Клюкарза
- Клепик

С его помощью производят черновую обработку заготовки

Используется для чистовой обработки и придания изделию окончательной формы

Применяется для вырезания на поверхности изделия сложных и объёмных рисунков, орнаментов, барельефов или различных декоративных украшений

Применяется для тонкой доработки рельефной поверхности. Особенно полезен для изготовления сложных изображений, выборки древесины в труднодоступных местах

Формула вычисления баллов: 0-1 1-0

## **Кейс-задание**  $\sqrt{\frac{41136145}{1136145}}$

В качестве ответа вводите натуральное число. Никаких иных символов, кроме используемых для записи числа (в частности, пробелов) быть не должно. Пример: 3.

Определите  $N_{\text{3}\phi}$  на выходном валу коробки скоростей. Данные, необходимые для расчета, указаны в таблице. Конечное значение округлите до целого числа и запишите в ваттах.

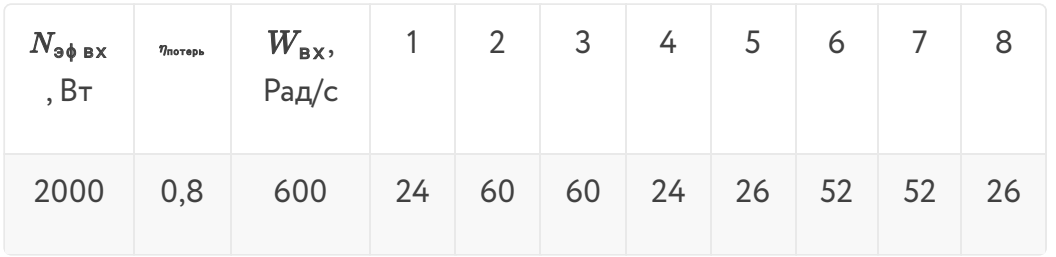

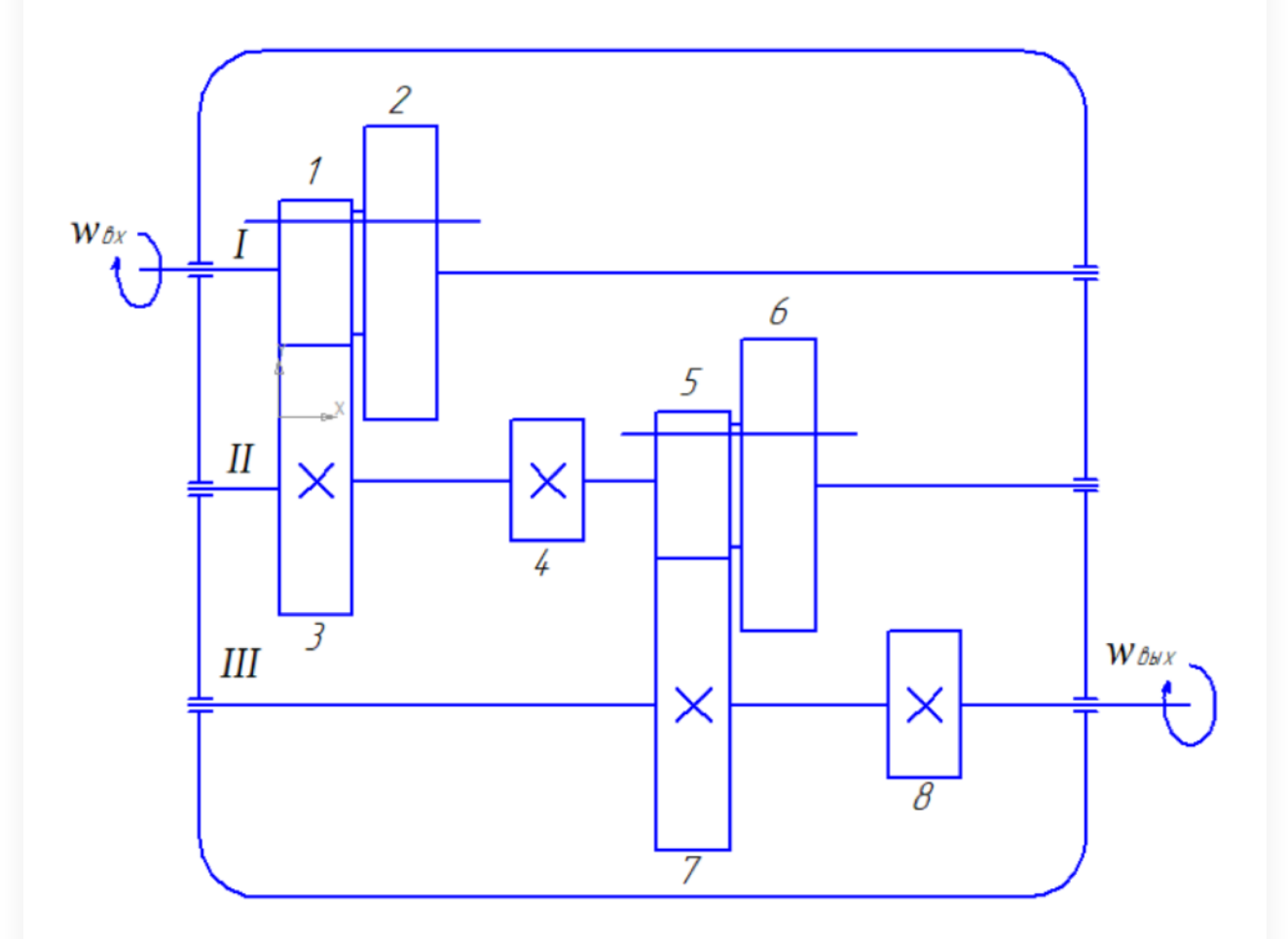

## $N_{\texttt{5}\phi\texttt{.b}\texttt{b}\texttt{X}}$   $N_{\texttt{3}\phi\texttt{.b}\texttt{b}\texttt{X}}$   $N_{\texttt{3}\phi\texttt{.b}\texttt{b}\texttt{X}}$

Правильные ответы:

**8000**

**320**

**2000**

**1280**

Формула вычисления баллов: 0-5 1-0

Решение задачи:

1) 
$$
\frac{24}{60} \cdot \frac{26}{52} = 0, 4 \cdot 0, 5 = 0, 2; \frac{2000}{0, 2} \cdot 0, 8 = 8000 \text{ B}
$$
  
\n2)  $\frac{60}{24} \cdot \frac{52}{26} = 2, 5 \cdot 2 = 5; \frac{2000}{5} \cdot 0, 8 = 320 \text{ B}$   
\n3)  $\frac{24}{60} \cdot \frac{52}{26} = 0, 4 \cdot 2 = 0, 8; \frac{2000}{0, 8} \cdot 0, 8 = 2000 \text{ B}$   
\n4)  $\frac{60}{24} \cdot \frac{26}{52} = 2, 5 \cdot 0, 5 = 1, 25; \frac{2000}{1, 25} \cdot 0, 8 = 1280 \text{ B}$